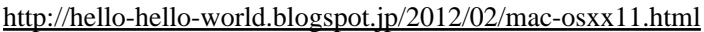

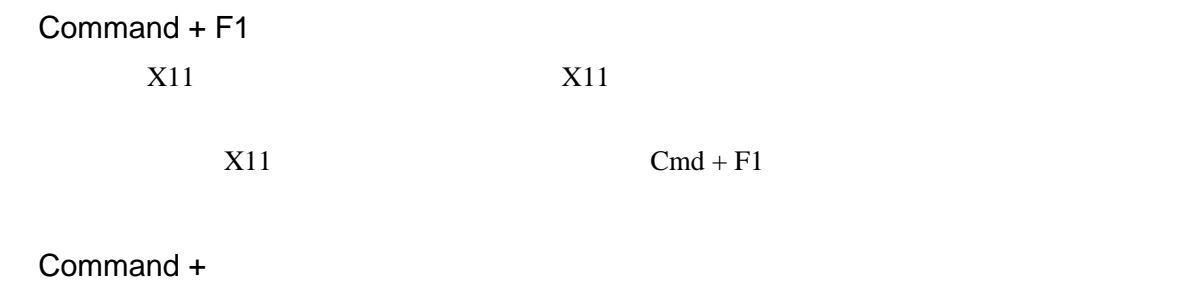

 $Cmd + 1$   $Cmd + 2$ 

Command + or